Subject: Re: share tmpfs volume between VEs Posted by [consultorpc](https://new-forum.openvz.org/index.php?t=usrinfo&id=481) on Mon, 31 May 2010 17:03:10 GMT [View Forum Message](https://new-forum.openvz.org/index.php?t=rview&th=8610&goto=39775#msg_39775) <> [Reply to Message](https://new-forum.openvz.org/index.php?t=post&reply_to=39775)

I'm running these commands on HN:

```
mount -t tmpfs -o nodev,noexec,nosuid -osize=1024M tmpfs /test/
mount --bind /test/ /var/lib/vz/private/100/test/
```
Them, if i access VE and create a file at /test/, i won't be able to see it on HN.

Example:

# vzctl enter 100 entered into CT 100 [root@mta /]# cd /test/ [root@mta test]# touch test [root@mta test]# ls -lh total 0 -rw-r--r-- 1 root root 0 May 31 19:00 test [root@mta test]# exit logout

[root@vz test]# cd /test/ [root@vz test]# ls -lh total 0

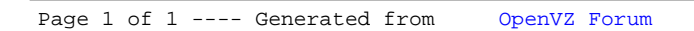